## **TYPO3.Setup - Bug # 53328**

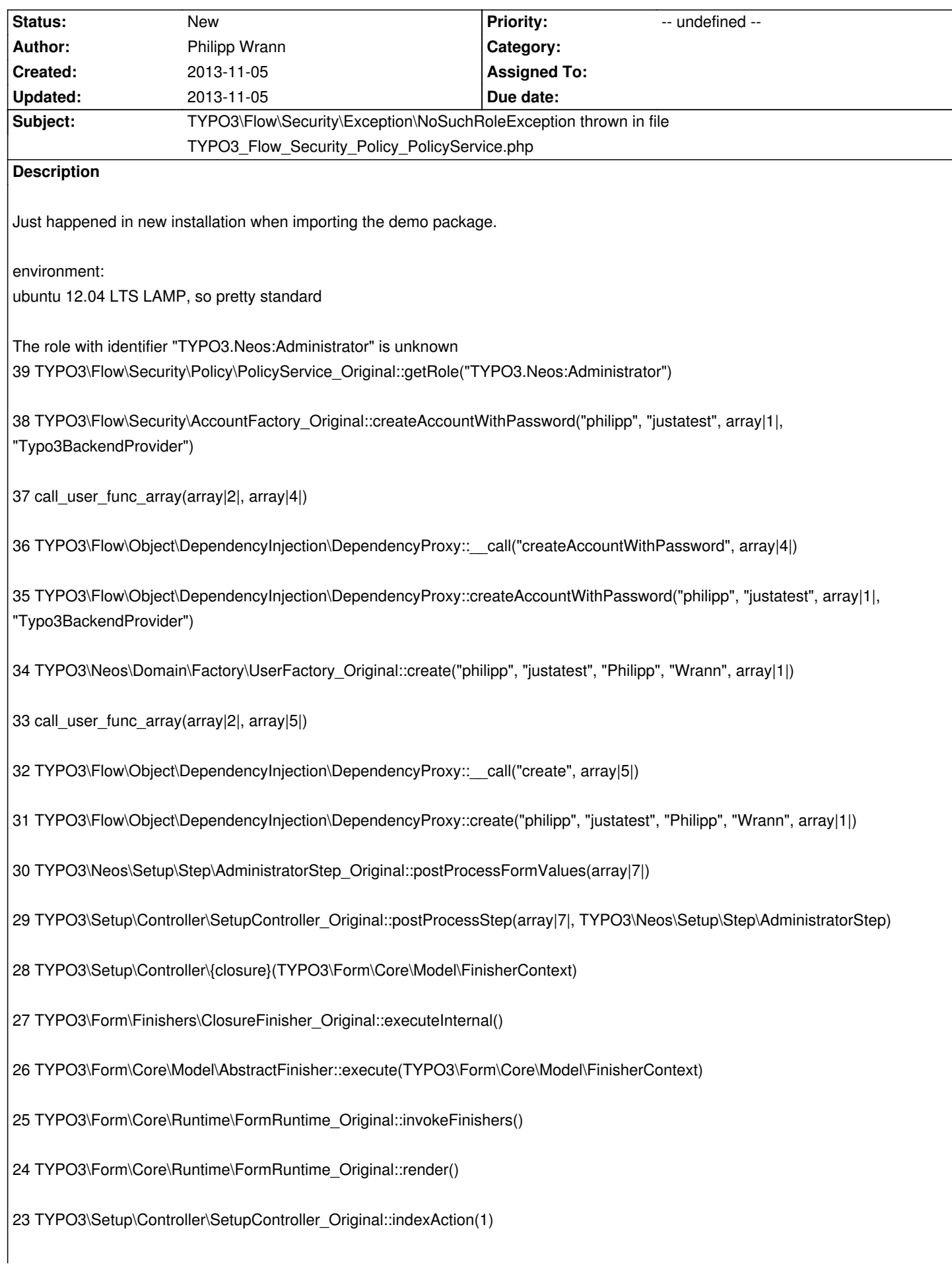

22 TYPO3\Setup\Controller\SetupController::indexAction(1)

21 call\_user\_func\_array(array|2|, array|1|)

20 TYPO3\Setup\Controller\SetupController::Flow\_Aop\_Proxy\_invokeJoinPoint(TYPO3\Flow\Aop\JoinPoint)

19 TYPO3\Flow\Aop\Advice\AdviceChain::proceed(TYPO3\Flow\Aop\JoinPoint)

18 TYPO3\Flow\Security\Aspect\PolicyEnforcementAspect\_Original::enforcePolicy(TYPO3\Flow\Aop\JoinPoint)

17 TYPO3\Flow\Aop\Advice\AroundAdvice::invoke(TYPO3\Flow\Aop\JoinPoint)

16 TYPO3\Flow\Aop\Advice\AdviceChain::proceed(TYPO3\Flow\Aop\JoinPoint)

15 TYPO3\Setup\Controller\SetupController::indexAction(1)

14 call user func array(array|2|, array|1|)

13 TYPO3\Flow\Mvc\Controller\ActionController\_Original::callActionMethod()

12 TYPO3\Flow\Mvc\Controller\ActionController\_Original::processRequest(TYPO3\Flow\Mvc\ActionRequest, TYPO3\Flow\Http\Response)

11 TYPO3\Flow\Mvc\Dispatcher\_Original::dispatch(TYPO3\Flow\Mvc\ActionRequest, TYPO3\Flow\Http\Response)

10 TYPO3\Flow\Mvc\Dispatcher::dispatch(TYPO3\Flow\Mvc\ActionRequest, TYPO3\Flow\Http\Response)

9 call user func array(array|2|, array|2|)

8 TYPO3\Flow\Mvc\Dispatcher::Flow\_Aop\_Proxy\_invokeJoinPoint(TYPO3\Flow\Aop\JoinPoint)

7 TYPO3\Flow\Aop\Advice\AdviceChain::proceed(TYPO3\Flow\Aop\JoinPoint)

## 6

TYPO3\Flow\Security\Aspect\RequestDispatchingAspect\_Original::blockIllegalRequestsAndForwardToAuthenticationEntryPoints(TYPO O3\Flow\Aop\JoinPoint)

5 TYPO3\Flow\Aop\Advice\AroundAdvice::invoke(TYPO3\Flow\Aop\JoinPoint)

4 TYPO3\Flow\Aop\Advice\AdviceChain::proceed(TYPO3\Flow\Aop\JoinPoint)

3 TYPO3\Flow\Mvc\Dispatcher::dispatch(TYPO3\Flow\Mvc\ActionRequest, TYPO3\Flow\Http\Response)

2 TYPO3\Setup\Core\RequestHandler::handleRequest()

1 TYPO3\Flow\Core\Bootstrap::run()

Please include more helpful information!

## **History**